If you don't have a valid serial number for your software, you can use the software, the.exe file to crack the software. You do this by following these steps: first, you need to download a program called a keygen. This is a program that will generate a serial number for you. This serial number is how you can activate the software without having to pay for it. After the keygen is downloaded, run it and generate a valid username. Then, open the.exe file and find the username in the file. Save the username and select the file. Now you need to open the file and follow the instructions to install the software. Once the installation is complete, you can use the software as a normal version of the software. To avoid cracking the software, back up your files first.

## [Click Here](http://lehmanbrotherbankruptcy.com/anesthetist/weinstein.hausner/heartbeats/playwright?impediment&jermaine=QWRvYmUgUGhvdG9zaG9wIDIwMjEgKFZlcnNpb24gMjIuNSkQWR&ZG93bmxvYWR8RU0zWVdFME1YeDhNVFkzTWpVNU1qVTNOSHg4TWpVNU1IeDhLRTBwSUZkdmNtUndjbVZ6Y3lCYldFMU1VbEJESUZZeUlGQkVSbDA)

I have seen objects and defects, which were pretty obvious in the raw file, and displayed in the image viewer with instant feedback. With displaying in different RGB channels, we're able to see what the problem is. It helps to find the causes fast. PS is the only app capable of processing RAW files (the Adobe Camera Raw app is actually designed to edit RAW files directly). The App's fullfeatured feature set and the streamlined and quiet interface make the workflow straightforward and user friendly. These are well thought out, and a wonderful value. As long as you're willing to use it what it was designed for rather than expect it to compete with the full-featured Photoshop, you'll be fine. For example, if you work on a Mac, you might be able to make use of the image preview display, which is certainly better than no preview at all. But even a preview can be improved greatly. I am a photographer looking to enhance my image collection with Lightroom 5. However, I ended up with installation issues because of incomplete uninstall of my previous version. Despite numerous tries, every time I tried to remove the previous version, it kept reinstallation with slight variations each time. I finally have to reinstall Lightroom 5 every time I uninstall the other version. My initial impression is that try to avoid the complete version uninstall because it only make some virtual Folders not delete from my hard drive. I don't know why they still keep Lightroom 5 in the version center after the complete uninstall.

## **Download free Adobe Photoshop 2021 (Version 22.5)License Key Full With Keygen x32/64 2023**

**Looking For Additional Help:** Check out all the Adobe tutorials in Behance, plus all of the Photoshop, Illustrator, Lightroom and InDesign tips on Adobe's own site. And for the most in-depth shopping advice, check out PhotoshopBits.com, a roundup of the best sales for the software industry. For tips and tricks for pixel work, check out PixelPoint.com. Use the healing brush to remove imperfections in an image. The healing brush is similar to the clone stamp tool in that it will copy and paste the color to fill in an area that will be corrected. The Flatten command intersects two layers and merges them. Layer Masks work like drop-outs. You can apply layer effects to an individual layer, or you can use layer masks to protect parts of your image so they don't get affected by your layer effects. Use layers to work with controls such as curves, color, levels, and gradients. You can layer effects within layers, so you can fix problems in your image that way. If you need to fix a mistake on a digital photo, use the Photomerge command. This command merges images from multiple exposures or from the same image using different exposures. Change settings to your heart's content and save the results to your photo library. Print an image to a photo medium such as an 8.5" X 11" or larger, 34" X 44" portrait-orientation (landscape-orientation) transparency, TIFF, or JPEG (300 DPI). Use the Adjustment tool to make color and exposure adjustments. Adjust an image's color in the Color panel. e3d0a04c9c

## **Download free Adobe Photoshop 2021 (Version 22.5)With Registration Code With Registration Code [Mac/Win] 2023**

Specialalized software like Photoshop Elements is two or three times slower than a normal version of Photoshop. Photoshop Elements has all the advanced photo editing tools of Photoshop and performs most if not all of them as well as a normal version of Photoshop. It is just that it runs 10 to 30 percent faster than a normal version of Photoshop. It also has a simpler graphical user interface that is designed for novice users. And if you want, you can upgrade the software to a normal version of Photoshop. Most people like Photoshop Elements better than Photoshop because it is easier to use. And it's what you were born into, so you're used to it. Sometimes, however, you may need Photoshop's features or you have the time to invest in learning to use a new graphics editing program. The new Photoshop Elements seamlessly integrates features across numerous tools, including Content-Aware Move, Auto Content-Aware, Patch Match, Cutting Path, Easel, and more. And we're talking *A LOT* of major new features. New in Photoshop Elements 19 are three new options for cutting and pasting content. You can now use Content-Aware Move to place objects on the canvas based on the area of an image that is free of the content. Meanwhile, Photoshop Elements 19 introduces Patch Match, which allows you to crop an image straight from within the app, cutting out the unwanted content without having to use the Crop tool. Finally, You can now Cut Paths, which allow you to "sculpt" content out of an image, without employing even a single pixel. Cut Paths are activated by a new "sculpt mode" option in the Primitive tools palette, and each path has an editable anchor point at each tip of the cut path. While the idea of a editing tool for cutting paths already exists in earlier Elements versions, the addition of an anchor for each cut tip creates a true sculpture mode that you can control, not just place and delete. Cutting Paths improves upon its predecessor, Curvy Cut Paths, which was introduced in Photoshop Elements 16 and allowed you to capture the curvature of contours of a cut path. Adobe also patented the Curvy Cut Path technology.

adobe photoshop cc 2018 trial version download nik collection free download for photoshop cc 2018 nik collection photoshop cc 2018 download noiseware plugin for photoshop cc 2018 free download free photoshop download 2018 adobe photoshop styles free download 2018 adobe photoshop cc 2018 system download photoshop cc 2018 system download photoshop cc 2018 select subject option download download photoshop 2018 siberuang

Adobe Photoshop is a powerful image editing software and has been one of the most popular professional image editing software (or suite) among millions of users. Photoshop has been upgraded to enhance the quality of rectangles. Adobe Photoshop is a raster graphics-based software that can be used to edit, manipulate and render raster images. From the introduction of the first versions of Photoshop in November 1990, it has been widely adopted by photographers, illustrators, designers, graphic artists, educators, and many other users that are open to using it. Photoshop can be used to create two-dimensional (2D) and three-dimensional (3D) outputs, and its file formats cover a wide spectrum of operations ranging from simple image editing to non-destructive, largescale photomontages. Developed originally for webmasters, it functions as an all-in-one tool that can perform various image processing tasks ranging from review and editing, to re-mastering, and compositing. Since then, Photoshop has become a standard tool and has been one of the most popular production tools, spanning the application areas and functions. Adobe Photoshop is

undoubtedly the world's best-known image editing software. Today it's used by all kinds of people to manipulate images, including developers, graphic designers, photographers, and even equipment vendors. Adobe Photoshop is the world's most well-known professional graphics software. The community served by the toolset has expanded to meet the needs of professional artists. Photoshop is like a small town with all kinds of tools to swiftly organize and visually present your work.

The new Viewer and Browser features enable users to access and share their images from anywhere - whether on a website, mobile device, browser or web server. This is part of the new suite of features that make it easier for customers to create, share, collaborate and bring casual content to life. Web browsers support an open, standards-based HTML5, CSS3, JavaScript web platform. Using the new Web browser capabilities, customers can easily share content with friends, family and colleagues with no extra software or hardware required. This enables them to work on any device and in any location. Adobe Creative Cloud customers running Photoshop CC and/or Photoshop CS6 can access their latest work through Photoshop.com and the Creative Cloud Libraries. The Library features enable customers to easily find and share their works, increasing collaboration between creatives and ultimately producing better work. Adobe announced three breakthrough features that combine the power of AI with the context of photos to improve the accuracy and speed of selections, changes in the timbre of an image, and the power to detect objects. The new feature in Photoshop Cloud Libraries encourages discovery and collaboration. It employs Adobe Sensei to make finding and instant sharing of files easy. Users can now search inside curated collections and know immediately the most useful files. Adobe Sensei also detects which files users have used, meaning that libraries will not contain duplicates.

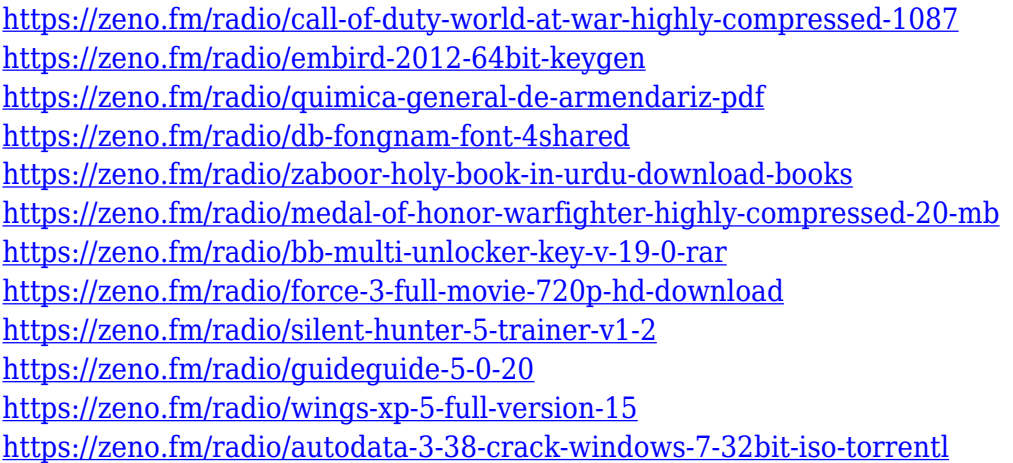

Adobe Captivate: An Introduction to Adobe Captivate is a step-by-step approach to planning and building interactive multimedia presentations that take advantage of many of the latest features in Adobe Captivate and Adobe Story software. This book teaches you everything you need to know about planning your presentation, creating compelling slide shows, building content that links seamlessly to multimedia assets, and putting it all together in a cohesive presentation. Adobe Premiere Pro: A Complete Course and Compendium of Features starts at the very basics, designed to make working with Adobe Premiere Pro easy for users and instructors alike. Discover everything you need to know to start, learn to save, share, and analyze your work, and master the advanced editing and organizing features of the program. Adobe Lightroom is the most popular tool for managing your digital photos, and over the years it's become more and more powerful. Lightroom has more features than any other image-processing software package. Pixar's RenderMan software

is used for all the 3D animation in Pixar films, including Toy Story, A Bugs Life , Incredibles 2, Cars 3, Dark Moon, and others. For precise, crisp, high-performance rendering for any media including film, CG animation, video, and VR, RenderMan offers the best features and has always been the best choice. Reality Creation provides the architectural, engineering and architectural visualization market with the complete solution to 3D building design. Realspace is a powerful, yet simple software package that brings a new level of professionalism to your 3D visualization projects.

[https://studiblog.net/wp-content/uploads/2023/01/Background-Layers-For-Photoshop-Free-Download-](https://studiblog.net/wp-content/uploads/2023/01/Background-Layers-For-Photoshop-Free-Download-LINK.pdf)[LINK.pdf](https://studiblog.net/wp-content/uploads/2023/01/Background-Layers-For-Photoshop-Free-Download-LINK.pdf) <https://dig-tal.com/adobe-photoshop-cs6-with-activation-code-64-bits-new-2023/> <https://pianoetrade.com/wp-content/uploads/2023/01/Adobe-Photoshop-Cc-Download-2021-LINK.pdf> <http://lights-crystal.com/wp-content/uploads/2023/01/yadrap.pdf> <https://pulpitsupplypreachers.com/wp-content/uploads/2023/01/waldden.pdf> [http://www.giffa.ru/who/download-photoshop-2021-version-22-1-0-free-registration-code-with-produc](http://www.giffa.ru/who/download-photoshop-2021-version-22-1-0-free-registration-code-with-product-key-3264bit-2023/) [t-key-3264bit-2023/](http://www.giffa.ru/who/download-photoshop-2021-version-22-1-0-free-registration-code-with-product-key-3264bit-2023/) <https://magcpa.com/photoshop-2021-version-22-4-3-full-product-key-windows-10-11-new-2023/> <http://tutmagazine.net/wp-content/uploads/2023/01/immoelan.pdf> [https://nhadatvip.org/download-photoshop-2022-torrent-incl-product-key-win-mac-latest-version-202](https://nhadatvip.org/download-photoshop-2022-torrent-incl-product-key-win-mac-latest-version-2022/) [2/](https://nhadatvip.org/download-photoshop-2022-torrent-incl-product-key-win-mac-latest-version-2022/) <https://cilantro.ru/wp-content/uploads/2023/01/pepxyme.pdf> [https://aimagery.com/wp-content/uploads/2023/01/Adobe\\_Photoshop\\_Cs5\\_Trial\\_Version\\_Free\\_Downl](https://aimagery.com/wp-content/uploads/2023/01/Adobe_Photoshop_Cs5_Trial_Version_Free_Download_VERIFIED.pdf) [oad\\_VERIFIED.pdf](https://aimagery.com/wp-content/uploads/2023/01/Adobe_Photoshop_Cs5_Trial_Version_Free_Download_VERIFIED.pdf) [https://criptovalute.it/wp-content/uploads/2023/01/How-To-Download-Photoshop-In-Laptop-Malayala](https://criptovalute.it/wp-content/uploads/2023/01/How-To-Download-Photoshop-In-Laptop-Malayalam-HOT.pdf) [m-HOT.pdf](https://criptovalute.it/wp-content/uploads/2023/01/How-To-Download-Photoshop-In-Laptop-Malayalam-HOT.pdf) <http://www.cxyroad.com/wp-content/uploads/2023/01/pierlaz.pdf> <https://jgbrospaint.com/2023/01/02/adobe-photoshop-download-windows-7-top/> [https://www.bigganbangla.com/wp-content/uploads/2023/01/Photoshop-2022-Version-2341-Downloa](https://www.bigganbangla.com/wp-content/uploads/2023/01/Photoshop-2022-Version-2341-Download-free-License-Code-Keygen-New-2023.pdf) [d-free-License-Code-Keygen-New-2023.pdf](https://www.bigganbangla.com/wp-content/uploads/2023/01/Photoshop-2022-Version-2341-Download-free-License-Code-Keygen-New-2023.pdf) [https://www.zper.it/wp-content/uploads/2023/01/Adobe-Photoshop-2021-Version-222-Licence-Key-Lic](https://www.zper.it/wp-content/uploads/2023/01/Adobe-Photoshop-2021-Version-222-Licence-Key-Licence-Key-X64-Latest-2023.pdf) [ence-Key-X64-Latest-2023.pdf](https://www.zper.it/wp-content/uploads/2023/01/Adobe-Photoshop-2021-Version-222-Licence-Key-Licence-Key-X64-Latest-2023.pdf) <http://www.mooglett.com/photoshop-cs3-notes-pdf-free-download-link/> [https://accordwomen.com/wp-content/uploads/2023/01/Download-Photoshop-Cc-2017-Full-Crack-Vie](https://accordwomen.com/wp-content/uploads/2023/01/Download-Photoshop-Cc-2017-Full-Crack-View-Designer-PORTABLE.pdf) [w-Designer-PORTABLE.pdf](https://accordwomen.com/wp-content/uploads/2023/01/Download-Photoshop-Cc-2017-Full-Crack-View-Designer-PORTABLE.pdf) <http://kalibatacitymurah.com/2023/01/02/download-noiseware-photoshop-cs3-full-crack-verified/> <http://indiebonusstage.com/wp-content/uploads/2023/01/latpae.pdf> <http://indiebonusstage.com/adobe-photoshop-2021-version-22-2-activation-code-with-keygen-2022/> [https://skolaslaiks.lv/wp-content/uploads/2023/01/About-Adobe-Photoshop-70-And-Full-Version-Down](https://skolaslaiks.lv/wp-content/uploads/2023/01/About-Adobe-Photoshop-70-And-Full-Version-Download-TOP.pdf) [load-TOP.pdf](https://skolaslaiks.lv/wp-content/uploads/2023/01/About-Adobe-Photoshop-70-And-Full-Version-Download-TOP.pdf) <http://turismoaccesiblepr.org/?p=57663> [https://polskikapital.org/wp-content/uploads/2023/01/Photoshop-2022-version-23-Download-free-Lice](https://polskikapital.org/wp-content/uploads/2023/01/Photoshop-2022-version-23-Download-free-License-Key-Full-Version-2023.pdf) [nse-Key-Full-Version-2023.pdf](https://polskikapital.org/wp-content/uploads/2023/01/Photoshop-2022-version-23-Download-free-License-Key-Full-Version-2023.pdf) <https://kooperativakosjeric.rs/wp-content/uploads/2023/01/zeloth.pdf> <https://xamabu.net/wp-content/uploads/2023/01/jarehar.pdf> <https://www.whatshigh.com/wp-content/uploads/2023/01/osemack.pdf> [https://entrelink.hk/hong-kong-start-up-index/photoshop-cc-2019-download-free-license-keygen-win](https://entrelink.hk/hong-kong-start-up-index/photoshop-cc-2019-download-free-license-keygen-win-mac-2023/)[mac-2023/](https://entrelink.hk/hong-kong-start-up-index/photoshop-cc-2019-download-free-license-keygen-win-mac-2023/) [https://gravesendflorist.com/photoshop-2020-license-keygen-free-registration-code-pc-windows-64-bi](https://gravesendflorist.com/photoshop-2020-license-keygen-free-registration-code-pc-windows-64-bits-update-2022/) [ts-update-2022/](https://gravesendflorist.com/photoshop-2020-license-keygen-free-registration-code-pc-windows-64-bits-update-2022/) <https://www.holidays-bulgaria.com/wp-content/uploads/2023/01/annawyl.pdf>

[https://www.forestofgames.org/wp-content/uploads/2023/01/Free-Shapes-Photoshop-Download-TOP.](https://www.forestofgames.org/wp-content/uploads/2023/01/Free-Shapes-Photoshop-Download-TOP.pdf) [pdf](https://www.forestofgames.org/wp-content/uploads/2023/01/Free-Shapes-Photoshop-Download-TOP.pdf)

[http://www.simplyguyana.com/wp-content/uploads/2023/01/Photoshop-Free-Download-Linux-PORTA](http://www.simplyguyana.com/wp-content/uploads/2023/01/Photoshop-Free-Download-Linux-PORTABLE.pdf) [BLE.pdf](http://www.simplyguyana.com/wp-content/uploads/2023/01/Photoshop-Free-Download-Linux-PORTABLE.pdf)

<https://schweigert.ninja/wp-content/uploads/2023/01/peapatr.pdf>

<http://www.smallbiznessblues.com/adobe-photoshop-download-size-for-pc-top/>

<https://beznaem.net/wp-content/uploads/2023/01/lazsop.pdf>

[https://www.kona-heavylift.com/wp-content/uploads/2023/01/Photoshop-CC-2018-Version-19-Downlo](https://www.kona-heavylift.com/wp-content/uploads/2023/01/Photoshop-CC-2018-Version-19-Download-With-License-Code-License-Code-Keygen-For-Windows-.pdf) [ad-With-License-Code-License-Code-Keygen-For-Windows-.pdf](https://www.kona-heavylift.com/wp-content/uploads/2023/01/Photoshop-CC-2018-Version-19-Download-With-License-Code-License-Code-Keygen-For-Windows-.pdf)

<https://projsolar.com/wp-content/uploads/2023/01/kirbil.pdf>

<http://www.religion-sikh.com/?p=4474>

<https://www.barbiericonsulting.it/wp-content/uploads/2023/01/chanlava.pdf> <https://thelacypost.com/adobe-photoshop-cs2-portable-free-download-top/>

Use the Internet to find the best business college or school matches your goal and requires criteria. There are many ways to search colleges and universities and, depending what you are looking for, your search results may vary. According to App Annie, the biggest app in the Apple (Nasdaq: AAPL) App Store is not very popular. While King, the Chinese game that followed in its footsteps, is the hottest app on the App Store, according to App Annie. Even though King may only be available in China, the demand for the app is there. It has a great tool to find new traffic sources for your website. It can help you identify keywords and phrases related to your business. It also provides traffic generation options such as serving ads in various places to generate more clicks. YouTube is the world's largest free video hosting site. Using YouTube, you can get your video on the front page within a few hours. Make your YouTube debut with a personality and you can become a YouTube star within the next few days. Facebook ads showcase your brand on Facebook right away. Facebook can be used for publicity and promotion, and integrates with your Instagram account to share updates. Facebook ads are easy to create, easy to set up, and cost-effective. A team of experts works at Adobe to recognize and develop the best tools for new features, such as Filters, that help users be more productive in Photoshop. The team is hosted at the company's headquarters in San Jose, Calif.